# Advanced Computational Methods in Statistics: Lecture 2 Optimisation

#### Axel Gandy

Department of Mathematics Imperial College London http://www2.imperial.ac.uk/~agandy

London Taught Course Centre for PhD Students in the Mathematical Sciences Autumn 2014

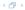

### Lecture 2 - Optimisation

- Part 1 Deterministic Optimisation
- Part 2 EM algorithm
- Part 3 LASSO and LARS
- Part 4 NP-complete Problems
- Part 5 Stochastic Approximation

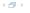

#### Part I

# **Deterministic Optimisation**

Introduction

Local Search Methods

Comments

Simulation study

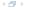

#### Introduction

- $f: A \to \mathbb{R}, A \subset \mathbb{R}^d$ .
- ▶ Goal: Find  $\mathbf{x}^* \in \mathbb{R}^d$  such that

$$f(\mathbf{x}^*) = \min_{\mathbf{x} \in A} f(\mathbf{x})$$

- Example: finding the maximum likelihood estimator.
- ► Can have side conditions:  $g: A \to \mathbb{R}^q$  some function. Want to

Explicit solutions: Lagrange Multipliers.
 With inequality constraints: Kuhn-Tucker conditions.

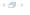

Introduction Local Search Methods Comments Simulation study

#### Local Search Methods - No Side Conditions

- ▶ Main idea: create a sequence  $x_0, x_1, x_2, \ldots$  approximations to  $x^*$ . Hopefully  $x_n \to x^*$  as  $n \to \infty$ .
- Choice of algorithm depends on how many derivatives of f are available. Some Examples:

no derivatives: Nelder-Mead: works with d+1 points that move towards  $x^*$  and then contract around it.

gradient  $\nabla f$ : Gradient descent:

$$x_n = x_{n-1} - \epsilon_n \nabla f(x_{n-1})$$

other methods: conjugate gradient, ... gradient  $\nabla f$ +Hessian H: Newton's Method:

$$x_n = x_{n-1} - H(f, x_{n-1})^{-1} \nabla f(x_{n-1})$$

Typically: the more derivatives are available the better the convergence rate.

- ▶ Global convergence only guaranteed if *f* is convex.
- If global convergence cannot be guaranteed, the very least one should do is use several starting values.

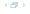

# Optimisation with Side Conditions

$$\underset{\mathbf{x} \in A}{\text{minimise}}_{\mathbf{x} \in A} f(\mathbf{x}) \text{ subject to } g(\mathbf{x}) = 0$$

- ▶ f linear, g linear: "linear programming", Simplex algorithm
- ► f quadratic, g linear: quadratic programming
- more general structure: sequential quadratic programming algorithms may work: idea: approximate the problem locally by a quadratic programming problem. (implemented e.g. in the NAG library)
- More heuristic approach: put side condition into objective function, i.e. minimise  $f(x) + \lambda (g(x))^2$  for some large  $\lambda > 0$ .

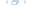

#### Comments

Optimisation (in particular with side conditions and non-convex)
 can be a tough problem

- Local search algorithms are not the only algorithms many more approaches (simulated annealing, random optimisation, genetic optimisation)
- Many solutions have been developed that work well for specific problems.
- Try to use implementation of algorithms written by experts!
- ► Useful resource: Decision Tree for Optimisation Software http://plato.asu.edu/guide.html

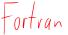

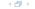

# Simulation study of various optimization algorithms

Various algorithms implemented in optim() in R:

- Nelder-Mead: a simplex-based method.
- ► BFGS: quasi-Newton method (BroydenFletcherGoldfarbShanno method)
- ► CG: a conjugate gradient method.
- ► L-BFGS-B: an algorithm that would allow bounds on the parameters.
- Simulated annealing with default settings.
- Simulated annealing with more steps and slower cooling.

Applied to 3 functions.

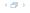

# Example 1 - quadratic function

$$f: \mathbb{R}^2 \to \mathbb{R}, f(x, y) = x^2 + y^2$$

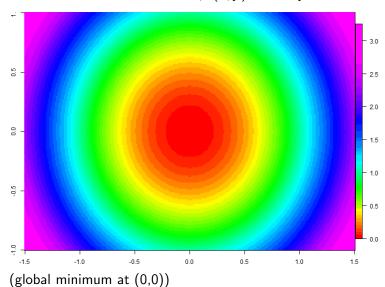

# Applying standard R algorithms to the quadratic function

|       | N-M      | BFGS     | CG       | L-BFGS-B | SANN1                  | SANN2                   |
|-------|----------|----------|----------|----------|------------------------|-------------------------|
| Conv  | 1        | 1        | 1        | 1        | 1                      | 1                       |
| 0%    | 2.73e-09 | 7.24e-28 | 7.42e-15 | 1.53e-41 | 9e-07                  | 1.01e-07                |
| 25%   | 1.14e-07 | 1.61e-24 | 2.13e-14 | 3.96e-40 | 4.19e <mark>-05</mark> | 2.47 <mark>e-0</mark> 6 |
| 50%   | 2.46e-07 | 1.55e-23 | 3.76e-14 | 7.69e-40 | 8.21e- <mark>05</mark> | 7.54e <mark>-0</mark> 6 |
| 75%   | 5.56e-07 | 7.11e-23 | 5.27e-14 | 1.37e-39 | 0.000 <mark>2</mark>   | 1.4e- <mark>05</mark>   |
| 100%  | 5.04e-06 | 1.86e-21 | 8.91e-13 | 2.72e-39 | 0.000896               | 4.84 <mark>e-0</mark> 5 |
| neval | 65.8     | 9.66     | 21.8     | 4.24     | 1e+04                  | 1e+05                   |

Table: Started from 100 different starting points in [-10,10]x[-10,10]. Conv=Proportion of successful convergence indicated; Quantiles of f(minimizer); neval=average number of function evaluations.

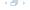

### Example 2 - Rosenbrock Banana function

$$f: \mathbb{R}^2 \to \mathbb{R}, f(x, y) = (1 - x)^2 + 100(y - x^2)^2$$

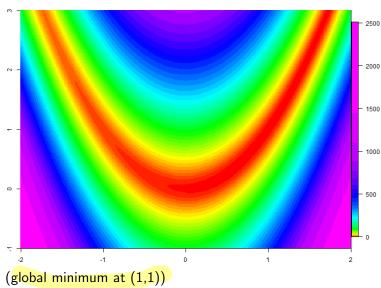

# Applying standard R algorithms to the Banana function

|       | N-M      | BFGS     | CG       | L-BFGS-B | SANN1    | SANN2    |
|-------|----------|----------|----------|----------|----------|----------|
| Conv  | 1        | 0.85     | 0.01     | 0.99     | 1        | 1        |
| 0%    | 4.32e-08 | 9.93e-11 | 0.000187 | 1.98e-10 | 1.76e-06 | 8.25e-07 |
| 25%   | 3.8e-05  | 2.93e-08 | 0.0765   | 3.03e-08 | 0.000194 | 9.81e-06 |
| 50%   | 0.000747 | 3.95e-08 | 0.203    | 3.99e-08 | 0.000444 | 2.18e-05 |
| 75%   | 0.0489   | 4e-08    | 3.66     | 4e-08    | 0.00105  | 4.58e-05 |
| 100%  | 1e + 06  | 1e + 06  | 1e + 06  | 1e + 06  | 2.36     | 0.000199 |
| neval | 129      | 111      | 253      | 54       | 1e+04    | 1e+05    |

Table: Started from 100 different starting points in [-10,10]x[-10,10]. Conv=Proportion of successful convergence indicated; Quantiles of f(minimizer); neval=average number of function evaluations.

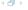

#### Example 3

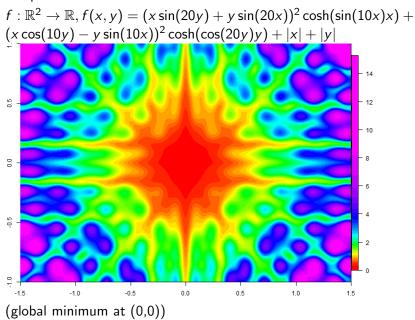

# Applying standard R algorithms to Example 3

|       | N-M     | BFGS     | CG       | L-BFGS-B | SANN1   | SANN2    |
|-------|---------|----------|----------|----------|---------|----------|
| Conv  | 0.99    | 1        | 0.21     | 0.78     | 1       | 1        |
| 0%    | 2.4e-08 | 3.59e-20 | 4.57e-10 | 1.35e-14 | 0.00125 | 0.000241 |
| 25%   | 6.69    | 3.06e-18 | 2.79     | 8.25     | 0.0123  | 0.00148  |
| 50%   | 9.74    | 6.75     | 7.99     | 11.5     | 6.01    | 0.003    |
| 75%   | 13.4    | 11.9     | 11.7     | 29.4     | 10.9    | 0.00427  |
| 100%  | 181     | 263      | 269      | 178      | 22.7    | 18.4     |
| neval | 103     | 65.1     | 413      | 41.2     | 1e+04   | 1e+05    |

Table: Started from 100 different starting points in [-10,10]x[-10,10]. Conv=Proportion of successful convergence indicated; Quantiles of f(minimizer); neval=average number of function evaluations.

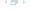

#### Comments

- Functions that are "nice" (no local minima, maybe even convex): standard numerical algorithms work best, the more derivatives are used the better.
- Functions with local minima: Need to add noise to avoid getting trapped (needs tuning)
- General advice:
  - Use several starting values
  - Plot function (if possible)

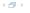

#### Part II

# The EM Algorithm

Introduction

Example - Mixtures

Theoretical Properties

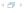

## EM Algorithm - Introduction

- Expectation-Maximisation algorithm; two steps:
  - ► E-step
  - M-Step
- General-purpose algorithm for maximum likelihood estimation in incomplete data problems.
- ▶ Main reference: Dempster et al. (1977)
- ► According to scholar.google.com: cited > 14000 times! (narrowly beating e.g. Cox "Regression Models and Life Tables" with roughly 13500 citations) [citation count on 19/1/2009]
- ► Most of the material in this chapter is based on McLachlan & Krishnan (2008). An overview article is Ng et al. (2004).

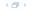

Imperial College London

## Situations in which the EM algorithm is applicable

- Incomplete data situations such as
  - missing data
  - truncated distributions
  - censored or grouped observations
- Statistical models such as
  - random effects
  - mixtures
  - convolutions
  - ► latent class/variable structures
  - **.** . . .
- ► Even if a problem appears not to be an incomplete data problem
  - writing it as such a problem can sometimes simplify its analysis (by simplifying the likelihood).

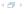

# The EM algorithm - Notation

y observed data, incomplete data (corresponding r.v.: Y)

 $g(\cdot, \psi)$  density of  ${f Y}$ 

 $\psi$  unknown parameter vector

Likelihood  $L(\psi) := g(\mathbf{y}, \psi)$ .

Want to find the MLE, i.e. maximise L.

**z** missing data (corresponding r.v.: **Z**)

x = (y, z) complete data (corresponding r.v.: X)

 $g_c(\cdot; \psi)$  density of **X** 

Note:  $g(\mathbf{y}, \psi) = \mathsf{E}[g_c(\mathbf{Y}, \mathbf{Z}; \psi) | \mathbf{Y} = \mathbf{y}]$ 

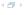

**y** observed, **z** missing,  $\mathbf{x} = (\mathbf{y}, \mathbf{z})$ ,  $Q(\psi, \psi^k) = \mathbb{E}[\log g_c(\mathbf{X}; \psi) | \mathbf{Y} = \mathbf{y}; \psi^k]$  g density of  $\mathbf{y}$ ,  $g_c$  density of  $\mathbf{x}$ ,  $k = g_c/g$  density of  $\mathbf{z}|\mathbf{y}$ 

#### The EM-algorithm

- ▶ Let  $\psi^0$  be some initial value for  $\psi$ .
- ▶ For k = 0, 1, ...

E-step Calculate  $Q(\psi, \psi^k)$ , where

$$Q(\psi, \psi^k) = \mathsf{E}[\log g_c(\mathbf{X}; \psi) | \mathbf{Y} = \mathbf{y}; \psi^k]$$

M-step

$$\psi^{k+1} = \operatorname{argmax}_{\psi} Q(\psi, \psi^k)$$

▶ Employ some convergence criterion (e.g. based on log  $g_c(\mathbf{x}; \psi^k)$ )

Note

$$Q(\psi, \psi^k) = \int \log g_c(\mathbf{y}, \mathbf{z}; \psi) k(\mathbf{z}|\mathbf{y}; \psi) d\mathbf{z},$$

where  $k(\mathbf{z}|\mathbf{y};\psi) = g_c(\mathbf{y},\mathbf{z};\psi)/g(\mathbf{y};\psi)$  is the conditional density of  $\mathbf{z}$  given  $\mathbf{Y} = \mathbf{y}$ .

 ${f y}$  observed,  ${f z}$  missing,  ${f x}=({f y},{f z}),\ Q(\psi,\psi^k)={f E}[\log g_c({f X};\psi)|{f Y}={f y};\psi^k]$   ${f g}$  density of  ${f y},\ g_c$  density of  ${f x},\ k=g_c/g$  density of  ${f z}|{f y}$ 

#### The EM-algorithm

- Let  $\psi^0$  be some initial value for  $\psi$ .
- ▶ For k = 0, 1, ...

E-step Calculate  $Q(\psi, \psi^k)$ , where

$$Q(\psi, \psi^k) = \mathsf{E}[\log g_c(\mathsf{X}; \psi) | \mathsf{Y} = \mathsf{y}; \psi^k]$$

M-step

$$\psi^{k+1} = \operatorname{argmax}_{\psi} Q(\psi, \psi^k)$$

▶ Employ some convergence criterion (e.g. based on log  $g_c(\mathbf{x}; \psi^k)$ )

Note:

$$Q(\psi, \psi^k) = \int \log g_c(\mathbf{y}, \mathbf{z}; \psi) k(\mathbf{z}|\mathbf{y}; \psi) d\mathbf{z},$$

where  $k(\mathbf{z}|\mathbf{y}; \psi) = g_c(\mathbf{y}, \mathbf{z}; \psi)/g(\mathbf{y}; \psi)$  is the conditional density of  $\mathbf{z}$  given  $\mathbf{Y} = \mathbf{y}$ .

**y** observed, **z** missing,  $\mathbf{x} = (\mathbf{y}, \mathbf{z}), \ Q(\psi, \psi^k) = \mathbb{E}[\log g_c(\mathbf{X}; \psi) | \mathbf{Y} = \mathbf{y}; \psi^k]$  g density of  $\mathbf{y}, \ g_c$  density of  $\mathbf{z}, \ k = g_c/g$  density of  $\mathbf{z}|\mathbf{y}$ 

# Monotonicity of the EM Algorithm

- ► Then  $\log g(\mathbf{y}; \psi) = \log(g_c(\mathbf{x}; \psi)) \log k(\mathbf{x}|\mathbf{y}; \psi)$ .
- ▶ Take expectations with density  $k(\mathbf{x}|\mathbf{y};\psi)$

$$\log g(\mathbf{y}; \psi) = Q(\psi, \psi^k) - \underbrace{\mathsf{E}[\log k(\mathbf{X}|\mathbf{y}; \psi)|\mathbf{Y} = \mathbf{y}; \psi^k]}_{=:H(\psi, \psi^k)}$$

► Thus

$$\log g(\mathbf{y}; \psi^{k+1}) - \log g(\mathbf{y}; \psi^{k}) =$$

$$= \underbrace{\left(Q(\psi^{k+1}, \psi^{k}) - Q(\psi^{k}, \psi^{k})\right)}_{\geq 0 \text{ (Def EM)}} + \underbrace{\left(H(\psi^{k}, \psi^{k}) - H(\psi^{k+1}, \psi^{k})\right)}_{\geq 0 \text{ (next slide)}}$$

▶ Hence,  $\log g(\mathbf{v}; \psi^k) \nearrow \text{as } k \to \infty$ .

**y** observed, **z** missing,  $\mathbf{x} = (\mathbf{y}, \mathbf{z}), \ Q(\psi, \psi^k) = \mathbb{E}[\log g_c(\mathbf{X}; \psi) | \mathbf{Y} = \mathbf{y}; \psi^k]$  g density of **y**,  $g_c$  density of  $\mathbf{z}, \ k = g_c/g$  density of  $\mathbf{z}|\mathbf{y}$ 

### Monotonicity of the EM Algorithm

- ► Then  $\log g(\mathbf{y}; \psi) = \log(g_c(\mathbf{x}; \psi)) \log k(\mathbf{x}|\mathbf{y}; \psi)$ .
- ▶ Take expectations with density  $k(\mathbf{x}|\mathbf{y};\psi)$

$$\log g(\mathbf{y}; \boldsymbol{\psi}) = Q(\boldsymbol{\psi}, \boldsymbol{\psi}^k) - \underbrace{\mathsf{E}[\log k(\mathbf{X}|\mathbf{y}; \boldsymbol{\psi})|\mathbf{Y} = \mathbf{y}; \boldsymbol{\psi}^k]}_{=:H(\boldsymbol{\psi}, \boldsymbol{\psi}^k)}$$

Thus

$$\log g(\mathbf{y}; \psi^{k+1}) - \log g(\mathbf{y}; \psi^{k}) =$$

$$= (\underbrace{Q(\psi^{k+1}, \psi^{k}) - Q(\psi^{k}, \psi^{k})}_{\geq 0 \text{ (Def EM)}}) + (\underbrace{H(\psi^{k}, \psi^{k}) - H(\psi^{k+1}, \psi^{k})}_{\geq 0 \text{ (next slide)}})$$

▶ Hence,  $\log g(\mathbf{y}; \psi^k) \nearrow \text{as } k \to \infty$ .

**y** observed, **z** missing,  $\mathbf{x} = (\mathbf{y}, \mathbf{z})$ ,  $Q(\psi, \psi^k) = \mathbb{E}[\log g_c(\mathbf{X}; \psi) | \mathbf{Y} = \mathbf{y}; \psi^k]$  g density of  $\mathbf{y}$ ,  $g_c$  density of  $\mathbf{x}$ ,  $k = g_c/g$  density of  $\mathbf{z}|\mathbf{y}$ 

### Monotonicity of the EM Algorithm (cont)

- ►  $H(\psi, \psi^k) = \mathbb{E}[\log k(\mathbf{X}|\mathbf{y}; \psi)|\mathbf{Y} = \mathbf{y}; \psi^k]$  is maximised at  $\psi = \psi^k$ .
- ► Indeed,

$$H(\psi^{k}, \psi^{k}) - H(\psi, \psi^{k}) = \mathbb{E}[-\log \frac{k(\mathbf{X}|\mathbf{y}; \psi)}{k(\mathbf{X}|\mathbf{y}; \psi^{k})} | \mathbf{Y} = \mathbf{y}; \psi^{k}]$$

$$\geq -\log \mathbb{E}[\frac{k(\mathbf{X}|\mathbf{y}; \psi)}{k(\mathbf{X}|\mathbf{y}; \psi^{k})} | \mathbf{Y} = \mathbf{y}; \psi^{k}] \quad \text{(Jensen's inequality)}$$

$$= -\log \int \frac{k(\mathbf{X}|\mathbf{y}; \psi)}{k(\mathbf{X}|\mathbf{y}; \psi^{k})} k(\mathbf{X}|\mathbf{y}; \psi^{k}) dx$$

$$= -\log \int k(\mathbf{x}|\mathbf{y}; \psi) d\mathbf{x} = -\log(1) = 0$$

► Thus  $H(\psi^k, \psi^k) - H(\psi^{k+1}, \psi^k) \ge 0$ .

 Imperial College
 Axel Gandy
 The EM Algorithm

 London
 The EM Algorithm

**y** observed, **z** missing,  $\mathbf{x} = (\mathbf{y}, \mathbf{z}), \ Q(\psi, \psi^k) = \mathbb{E}[\log g_c(\mathbf{X}; \psi) | \mathbf{Y} = \mathbf{y}; \psi^k]$  g density of  $\mathbf{y}, \ g_c$  density of  $\mathbf{x}, \ k = g_c/g$  density of  $\mathbf{z}|\mathbf{y}$ 

# Monotonicity of the EM Algorithm (cont)

- ►  $H(\psi, \psi^k) = \mathbb{E}[\log k(\mathbf{X}|\mathbf{y}; \psi)|\mathbf{Y} = \mathbf{y}; \psi^k]$  is maximised at  $\psi = \psi^k$ .
- ► Indeed.

$$H(\psi^{k}, \psi^{k}) - H(\psi, \psi^{k}) = \mathbb{E}[-\log \frac{k(\mathbf{X}|\mathbf{y}; \psi)}{k(\mathbf{X}|\mathbf{y}; \psi^{k})} | \mathbf{Y} = \mathbf{y}; \psi^{k}]$$

$$\geq -\log \mathbb{E}[\frac{k(\mathbf{X}|\mathbf{y}; \psi)}{k(\mathbf{X}|\mathbf{y}; \psi^{k})} | \mathbf{Y} = \mathbf{y}; \psi^{k}] \quad \text{(Jensen's inequality)}$$

$$= -\log \int \frac{k(\mathbf{X}|\mathbf{y}; \psi)}{k(\mathbf{X}|\mathbf{y}; \psi^{k})} k(\mathbf{X}|\mathbf{y}; \psi^{k}) dx$$

$$= -\log \int k(\mathbf{x}|\mathbf{y}; \psi) d\mathbf{x} = -\log(1) = 0$$

► Thus  $H(\psi^k, \psi^k) - H(\psi^{k+1}, \psi^k) \ge 0$ .

The inequality for h is a special form of the following general inequality:

Let X be a r.v. with density g. Let f be any other density. Then

$$\frac{E[\log(f(X))]}{E[\log(g(X))]}$$

Proof: Jensen's inequality.

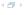

# Generalised EM algorithm(GEM)

- ▶ The M-step may not have a close-form solution.
- ▶ It may not be feasible to find a global maximum of  $Q(\cdot, \psi^k)$
- Replace M-step by:

choose  $\psi^{k+1}$  such that

$$Q(\psi^{k+1},\psi^k) \geq Q(\psi^k,\psi^k)$$

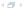

#### Mixture Distribution

- Consider a mixture distribution
  - $\psi_1, \dots, \psi_d \ge 0$ , mixing proportions,  $\sum_{i=1}^d \psi_i = 1$ .
  - $f_1, \ldots, f_d$  component densities.

With probability  $\psi_i$  sample from  $f_i$ .

Resulting density:

$$f(x) = \sum_{i=1}^{d} \psi_i f_i(x)$$

We will assume that  $f_1, \ldots, f_d$  are known, but that  $\psi = (\psi_1, \ldots, \psi_d)$  is unknown.

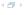

#### Mixture of Normals

- ▶ d = 3
- $f_1 = pdf of N(3,1)$
- ▶  $f_2 = pdf of N(-3, 0.5)$
- $f_3 = pdf of N(0,1)$
- $\psi = (0.2, 0.1, 0.7)$

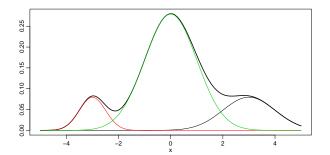

- Let  $Y_1, \ldots, Y_n$  be an iid sample from the mixture distribution.
- ▶ The likelihood of the incomplete data is

$$g(\mathbf{y}; \boldsymbol{\psi}) = \prod_{i=1}^{n} \sum_{j=1}^{d} \psi_{j} f_{j}(y_{i})$$

- ► Missing data: Z<sub>ij</sub> indicator variables of chosen component
- Complete density:

$$g_c(\mathbf{y}, \mathbf{z}; \psi) = \prod_{i=1}^n \prod_{j=1}^d (\psi_j f_j(y_i))^{z_{ij}}$$

Hence, the log-likelihood for the full data is

$$\log g_c(\mathbf{y}, \mathbf{z}; \boldsymbol{\psi}) = \sum_{i=1}^n \sum_{j=1}^d z_{ij} \log(\psi_j) + C,$$

where C does not depend on  $\psi$ .

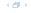

 Imperial College
 Axel Gandy
 The EM Algorithm

A sample

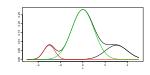

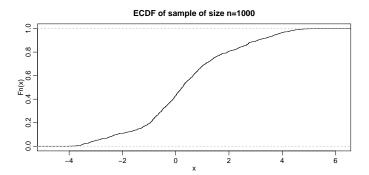

$$Q(\psi, \psi^k) = \mathsf{E}[\log g_c(\mathbf{y}, \mathbf{z}; \psi); \mathbf{y}, \psi^k] = \sum_{i=1}^n \sum_{j=1}^d \log(\psi_j) \, \mathsf{E}[z_{ij}; \mathbf{y}, \psi^k] + C,$$

where

$$\mathsf{E}[z_{ij};\mathbf{y},\boldsymbol{\psi}^k] = \frac{\psi_j^k f_j(y_i)}{\sum_{\nu} \psi_{\nu}^k f_{\nu}(y_i)} =: a_{ij}$$

We want to maximise

$$Q(\psi, \psi^k) = \sum_{i=1}^d \left(\sum_{i=1}^n a_{ij}\right) \log(\psi_i)$$

subject to  $\sum \psi_j = 1$ . Using e.g. Lagrange multipliers and  $\sum_j a_{ij} = 1$  one can see that the optimum is at

$$\psi_j^{k+1} = \frac{1}{n} \sum_{i=1}^n a_{ij}, \quad j = 1, \dots, a_{ij}$$

Note:  $a_{ij}$  depends on  $\psi^k$ 

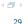

Imperial College Axel Gandy The EM Algorithm

$$Q(\psi, \psi^k) = \mathsf{E}[\log g_c(\mathbf{y}, \mathbf{z}; \psi); \mathbf{y}, \psi^k] = \sum_{i=1}^n \sum_{j=1}^d \log(\psi_j) \, \mathsf{E}[z_{ij}; \mathbf{y}, \psi^k] + C,$$

where

$$\mathsf{E}[z_{ij};\mathbf{y},\psi^k] = \frac{\psi_j^k f_j(y_i)}{\sum_{\nu} \psi_{\nu}^k f_{\nu}(y_i)} =: a_{ij}$$

We want to maximise

$$Q(\psi, \psi^k) = \sum_{i=1}^d (\sum_{j=1}^n a_{ij}) \log(\psi_j)$$

subject to  $\sum \psi_j = 1$ . Using e.g. Lagrange multipliers and  $\sum_j a_{ij} = 1$  one can see that the optimum is at

$$\psi_j^{k+1} = \frac{1}{n} \sum_{i=1}^n a_{ij}, \quad j = 1, \dots, \alpha$$

Note:  $a_{ij}$  depends on  $\psi^k$ 

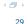

Imperial College Axel Gandy The EM Algorithm

$$Q(\psi, \psi^k) = \mathsf{E}[\log g_c(\mathbf{y}, \mathbf{z}; \psi); \mathbf{y}, \psi^k] = \sum_{i=1}^n \sum_{i=1}^d \log(\psi_i) \, \mathsf{E}[z_{ij}; \mathbf{y}, \psi^k] + C,$$

where

$$\mathsf{E}[z_{ij};\mathbf{y},\psi^k] = \frac{\psi_j^k f_j(y_i)}{\sum_{\nu} \psi_{\nu}^k f_{\nu}(y_i)} =: \mathsf{a}_{ij}$$

We want to maximise

$$Q(\psi,\psi^k) = \sum_{i=1}^d (\sum_{j=1}^n a_{ij}) \log(\psi_j)$$

subject to  $\sum \psi_j=1$ . Using e.g. Lagrange multipliers and  $\sum_j a_{ij}=1$  one can see that the optimum is at

$$\psi_j^{k+1} = \frac{1}{n} \sum_{i=1}^n a_{ij}, \quad j = 1, \dots, d$$

Note:  $a_{ii}$  depends on  $\psi^k$ 

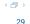

Imperial College Axel Gandy The EM Algorithm

#### Mixture of Normals

#### Applying the EM algorithm

| k  | $\psi_1^k$ | $\psi_2^k$ | $\psi_{3}^{k}$ |  |
|----|------------|------------|----------------|--|
| 1  | 0.333      | 0.333      | 0.333          |  |
| 2  | 0.261      | 0.115      | 0.624          |  |
| 3  | 0.225      | 0.097      | 0.678          |  |
| 4  | 0.216      | 0.094      | 0.69           |  |
| 5  | 0.214      | 0.094      | 0.692          |  |
| 6  | 0.213      | 0.094      | 0.693          |  |
| 7  | 0.213      | 0.094      | 0.693          |  |
| 8  | 0.213      | 0.094      | 0.693          |  |
| 9  | 0.213      | 0.094      | 0.693          |  |
| 10 | 0.213      | 0.094      | 0.693          |  |

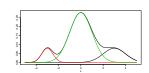

### Convergence Results

- We have already seen that  $L(\psi^k)$  is increasing in k.
- ▶ Thus, if L is bounded from above,  $L(\psi^k)$  converges to some  $L^*$ .
- In almost all applications,  $L^*$  is a stationary value, i.e.  $L^* = L(\psi^*)$  for some  $\psi^*$  such that

$$\frac{\partial L(\boldsymbol{\psi})}{\partial \boldsymbol{\psi}}|_{\boldsymbol{\psi} = \boldsymbol{\psi}^*} = \mathbf{0}$$

- ▶ Want  $L^*$  to be a global maximum.
- ► However, general theorems will only guarantee that *L*\* is a stationary point or a local maximum.
- There are some theorems that ensure convergence to a global maximum (assuming unimodality of *L*).
- ► Main reference for convergence results: Wu (1983). (see also McLachlan & Krishnan (2008))

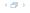

## EM-Algorithm - Some Warnings

- ► There are (pathological?) examples, where the (Generalised) EM-algorithm does not work as expected, e.g. where there may
  - convergence to a saddle point,
  - convergence to a local MINIMUM,
  - $L(\psi^k)$  converges, but  $\psi^k$  does not.

(see (McLachlan & Krishnan, 2008, Section 3.6))

Don't trust the output of the EM result blindly!
The very least you can do is try using different starting values.

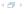

#### Comments

- If the E-step cannot be computed analytically then Monte-Carlo techniques can be used. The resulting algorithm is often called "MCEM" algorithm.
  - MCMC techniques (e.g. Gibbs sampling) can come into play here.
- For an overview of theoretical work concerning the convergence rate of the EM-algorithm see (McLachlan & Krishnan, 2008, Chapter 4).

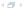

#### Part III

# LASSO and related algorithms

**LASSO** 

Penalised Regression

LARS algorithm

Comments

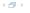

# Ordinary least squares (OLS)

Linear Model:

$$\mathbf{Y} = X\boldsymbol{\beta} + \boldsymbol{\epsilon}$$

Y vector of responses (n-dimensional)

 $X \in \mathbb{R}^{n \times p}$  matrix of covariates

 $\beta \in \mathbb{R}^p$  vector of regression coefficients (unknown)

$$\epsilon$$
 vector of errors,  $\mathsf{E}\,\epsilon=\mathbf{0}$ ,  $\mathsf{Cov}\,\epsilon=\sigma^2\mathit{I}_n$ 

▶ Classical approach (if n > p):  $oldsymbol{eta}$  is chosen as minimiser of the Sum of squares

$$S(\beta) = \|\mathbf{Y} - X\beta\|^2 = \sum_{i=1}^n (Y_i - (X\beta)_i)^2,$$

where 
$$\|{\bf a}\|^2 = \sum_i a_i^2$$
.

Many modern datasets (e.g. microarrays): high-dimensional covariates, even  $n \ll p$  (large p small n)  $\Rightarrow \hat{\beta}$  is not uniquely identified!

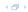

#### Lasso

Lasso ('least absolute shrinkage and selection operator') (Tibshirani, 1996)

 $\hat{\beta}$  solution of

 $\left\{ \left\| \mathbf{Y} - X \boldsymbol{\beta} \right\|_2^2 
ightarrow \mathsf{min} \\ \sum_{i=1}^d |eta_i| \le c$ 

where  $c \in \mathbb{R}$  is a constant.

#### Remark:

Instead of side condition, can use  $L_1$ -penalty

$$\|\mathbf{Y} - X\boldsymbol{\beta}\|^2 + \lambda \sum_{i=1}^d |\beta_i| \to \min$$

with a constant  $\lambda > 0$ .

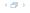

Example: 
$$\binom{Y_1}{Y_2} = \binom{1}{0} \binom{1}{0} \binom{\beta_1}{\beta_2} + \epsilon$$
. Using  $c = 1$ , 
$$\begin{cases} (Y_1 - \beta_1)^2 + (Y_2 - \beta_2)^2 \to \min \\ |\beta_1| + |\beta_2| \le 1 \end{cases}$$

$$1 \stackrel{\uparrow^{\beta_2}}{-}$$

**4** 🗇 ▶

Example: 
$$\begin{pmatrix} Y_1 \\ Y_2 \end{pmatrix} = \begin{pmatrix} 1 & 0 \\ 0 & 1 \end{pmatrix} \begin{pmatrix} \beta_1 \\ \beta_2 \end{pmatrix} + \epsilon$$
. Using  $c=1$ , 
$$\begin{cases} (Y_1 - \beta_1)^2 + (Y_2 - \beta_2)^2 \to \min \\ |\beta_1| + |\beta_2| \le 1 \end{cases}$$

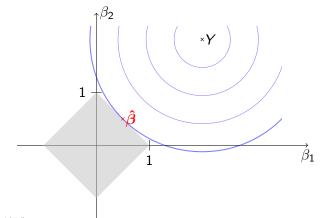

Example: 
$$\begin{pmatrix} Y_1 \\ Y_2 \end{pmatrix} = \begin{pmatrix} 1 & 0 \\ 0 & 1 \end{pmatrix} \begin{pmatrix} \beta_1 \\ \beta_2 \end{pmatrix} + \epsilon$$
. Using  $c = 1$ , 
$$\begin{cases} (Y_1 - \beta_1)^2 + (Y_2 - \beta_2)^2 \to \min \\ |\beta_1| + |\beta_2| \le 1 \end{cases}$$

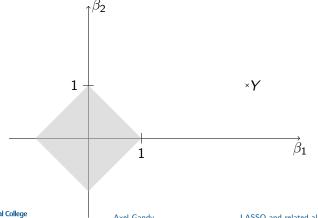

Example: 
$$\begin{pmatrix} Y_1 \\ Y_2 \end{pmatrix} = \begin{pmatrix} 1 & 0 \\ 0 & 1 \end{pmatrix} \begin{pmatrix} \beta_1 \\ \beta_2 \end{pmatrix} + \epsilon$$
. Using  $c=1$ , 
$$\begin{cases} (Y_1 - \beta_1)^2 + (Y_2 - \beta_2)^2 \to \min \\ |\beta_1| + |\beta_2| \le 1 \end{cases}$$

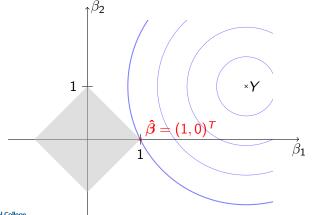

Example: 
$$\begin{pmatrix} Y_1 \\ Y_2 \end{pmatrix} = \begin{pmatrix} 1 & 0 \\ 0 & 1 \end{pmatrix} \begin{pmatrix} \beta_1 \\ \beta_2 \end{pmatrix} + \epsilon$$
. Using  $c = 1$ , 
$$\begin{cases} (Y_1 - \beta_1)^2 + (Y_2 - \beta_2)^2 \to \min \\ |\beta_1| + |\beta_2| \le 1 \end{cases}$$

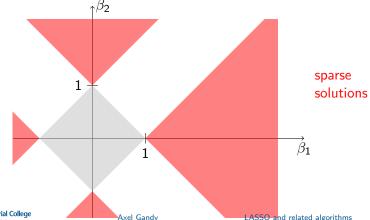

Example: 
$$\begin{pmatrix} Y_1 \\ Y_2 \end{pmatrix} = \begin{pmatrix} 1 & 0 \\ 0 & 1 \end{pmatrix} \begin{pmatrix} \beta_1 \\ \beta_2 \end{pmatrix} + \epsilon$$
. Using  $c = 1$ , 
$$\begin{cases} (Y_1 - \beta_1)^2 + (Y_2 - \beta_2)^2 \to \min \\ |\beta_1| + |\beta_2| \le 1 \end{cases}$$

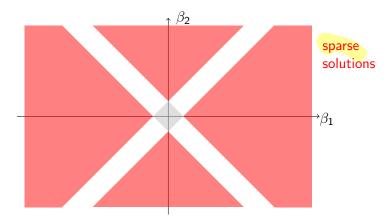

## Penalised Regression

add regularity conditions on  $\beta$ :

$$p(\beta) \le t$$
 for a constant  $t$ 

#### Examples:

- $\triangleright p(\beta) = \|\beta\|_0 = \frac{\#\{i : \beta_i \neq 0\} \text{ (best subset selection)}}{}$
- $\triangleright p(\beta) = \|\beta\|_1 = \sum_{i=1}^p |\beta_i|$  (LASSO, 'least absolute shrinkage and selection operator', see Tibshirani (1996))
- $p(\beta) = \|\beta\|_2^2 = \sum_{i=1}^p |\beta_i|^2$  (ridge regression)
- ▶ Bridge Regression families of penalties, e.g.:

$$p_d(\beta) = \|\beta\|_2^d = \frac{\sum_{i=1}^p |\beta_i|^d}{\text{where } 0 \leq d \leq 2}$$

elastic net

#### Thus overall:

$$S(\beta) \to \min$$
 subject to  $p(\beta) \le t$ 

Alternatively: For some constant  $\lambda$ ,

$$S(oldsymbol{eta}) + \lambda p(oldsymbol{eta}) 
ightarrow \min_{\mathsf{LASSO} \; \mathsf{and}}$$

# Finding the Solution of Penalised Regression

(losel for solution exists

- ► Best subset regression: NP hard problem
- Convex optimisation problem for e.g. LASSO, Ridge → standard optimisation techniques could be used to find a solution.
- ▶ LARS/LASSO algorithm: faster algorithm for  $p(\beta) = \sum_{j=1}^{p} |\beta_j|$ .
- ▶ How to choose the threshold t (or  $\lambda$ )? Use cross-validation.

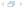

Comments

# Least Angle Regression

- Introduced in Efron et al. (2004).
- Efficient stepwise algorithm.
- ► LASSO modification of the LARS algorithm: generates LASSO solutions for all thresholds t.

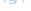

LASSO

### Assumptions

#### Will assume that

response has mean 0, i.e.

$$\sum_{i=1}^n Y_i = 0$$

covariates have mean 0 and length 1, i.e.

$$\sum_{i=1}^{n} X_{ij} = 0$$
 and  $\sum_{i=1}^{n} X_{ij}^{2} = 1$  for  $j = 1, \dots, p$ 

### LARS algorithm

**•** . . .

London

Least Angle Regression (Efron et al., 2004)

A rough description:

Let  $\mathbf{x}_1, \ldots, \mathbf{x}_p$  be the predictors, i.e. the columns of X.

▶ Start with all coefficient vectors equal to 0, i.e.

$$\beta_1=0,\ldots,\beta_p=0$$

- ► Let A be the set of covariates that are most correlated with the current residual (initially the residual is the response).
- $Initially, \ \mathcal{A} = \{\mathbf{x}_{j_1}\}.$
- ▶ take the largest step possible in the direction of  $\mathbf{x}_{j_1}$  until another predictor  $\mathbf{x}_{j_2}$  enters  $\mathcal{A}$
- ▶ continue in the direction equiangular between  $\mathbf{x}_{j_1}$  and  $\mathbf{x}_{j_2}$  until a third predictor  $\mathbf{x}_{j_3}$  enters  $\mathcal{A}$
- ▶ continue in the direction equiangular between  $\mathbf{x}_{j_1}$ ,  $\mathbf{x}_{j_2}$ ,  $\mathbf{x}_{j_3}$  until a fourth predictor  $\mathbf{x}_{i4}$  enters the most correlated set

Imperial College Axel Gandy LASSO and related algorithms

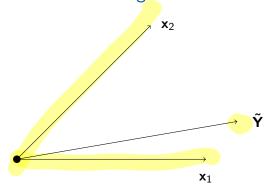

- **\tilde{\mathbf{Y}}** projection of  $\mathbf{Y}$  onto the plane spanned by  $\mathbf{x}_1, \mathbf{x}_2$ .
- $\triangleright$   $\hat{\mu}_i$  estimate after j-th step.

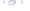

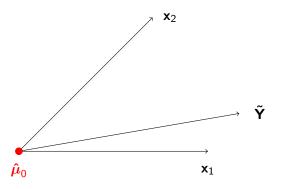

- $ightharpoonup \tilde{\mathbf{Y}}$  projection of  $\mathbf{Y}$  onto the plane spanned by  $\mathbf{x}_1, \mathbf{x}_2$ .
- $\triangleright$   $\hat{\mu}_i$  estimate after j-th step.

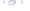

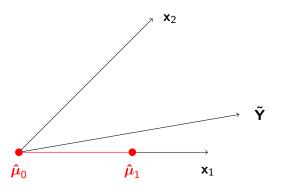

- **\tilde{\mathbf{Y}}** projection of  $\mathbf{Y}$  onto the plane spanned by  $\mathbf{x}_1, \mathbf{x}_2$ .
- $\triangleright$   $\hat{\mu}_i$  estimate after j-th step.

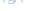

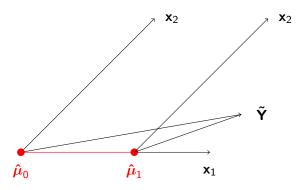

- $ightharpoonup \tilde{\mathbf{Y}}$  projection of  $\mathbf{Y}$  onto the plane spanned by  $\mathbf{x}_1, \mathbf{x}_2$ .
- $\triangleright$   $\hat{\mu}_i$  estimate after j-th step.

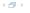

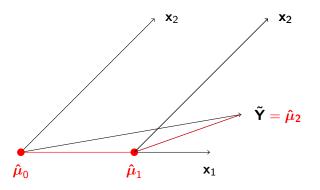

- **\tilde{\mathbf{Y}}** projection of  $\mathbf{Y}$  onto the plane spanned by  $\mathbf{x}_1, \mathbf{x}_2$ .
- $\triangleright$   $\hat{\mu}_i$  estimate after j-th step.

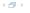

LASSO Penalised Regression LARS algorithm Comments

#### LARS - Diabetes Data

- ▶ from Efron et al. (2004)
- ▶ 442 patients
- covariates: age, sex, BMI, blood pressure, 6 blood serum measurements
- Response: "a measure of disease progression"

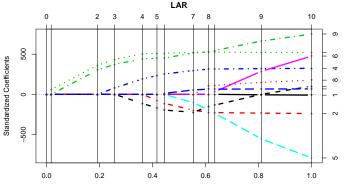

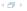

### LASSO Modification of the LARS Algorithm

- LARS algorithm needs to be modified to yield all LASSO solutions
- essentially a modification is needed when a  $\beta_i$  crosses 0.

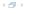

Comments

### LASSO - Diabetes Data

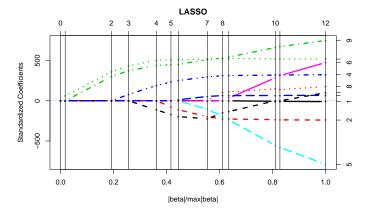

Note: now 12 steps instead of 10 with the LARS algorithms

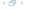

#### Comments

- R-package: lars
- ▶ A LASSO fit has no more than n-1 (centred) predictors with nonzero coefficient
- Number of operations needed:

$$p < n$$
:  $O(p^3 + np^2)$   
 $p > n$ :  $O(n^3 + n^2p)$ 

Other algorithm: coordinate descent

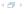

Comments

### Further recent approaches

► Group Lasso

$$\|\mathbf{Y} - X\boldsymbol{\beta}\|^2 + \lambda \sum_{j} \left(\sum_{\nu \in K_j} |\beta_{\nu}|^2\right)^{1/2} \to \min$$

where  $K_j$  are disjoint groups of variables and  $\lambda > 0$ .

Fused Lasso

$$\|\mathbf{Y} - X\boldsymbol{\beta}\|^2 + \lambda_1 \|\boldsymbol{\beta}\|_1 + \lambda_2 \sum_{(i,j) \in A} |\beta_i - \beta_j| \to \min$$

where 
$$A \subset \{1, \ldots, n\}^2$$
 and  $\lambda_1, \lambda_2 > 0$ .

► Recent "hot" topics: compressed sensing, matrix completion, stability selection.

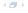

#### Part IV

# NP complete problems

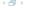

### NP-complete Problems I

- Concerns decision problems
  - ▶ Input: 0-1 sequence of length n
  - Output: "yes" or "no"
- P= class of all decision problems that can be solved in at most polynomial time in n (on a Turing machine)
- NP is the set of decision problems for which a solution can be verified in polynomical time with some additional input of polynomial size.
  - As a consequence: all problems in NP can be solved in exponential time.
- A decision problem is NP-complete if any other decision problem in NP can be reduced to it in polynomial time.

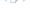

### NP-complete Problems II

- There is a large number of NP-complete problems, e.g.
  - ► Travelling Salesman Problem Phrased as decision problem: Let x be some fixed length. Is there a roundtrip for the salesman of length < x?</p>
  - Best subset regression: (phrased as decision problem)

```
(see http://en.wikipedia.org/wiki/List_of_
NP-complete_problems for a long list)
```

It is not clear if P ≠ NP. This is one of the Millennium Prize Problems with a \$1,000,000 prize, see http://www.claymath.org/millennium/P\_vs\_NP/

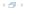

#### Part V

# Stochastic Approximation

The Robbins-Monro Algorithm

Example

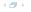

### Stochastic Approximation

#### Robbins-Monro/Kiefer-Wolfowitz algorithm

- ▶ Want to minimise  $z(\theta)$  over  $\Theta \subset \mathbb{R}^d$  e.g.:  $z(\theta) = \mathsf{E}(f(X,\theta))$ , where X is a random vector with known distribution and f is a known function.
- ▶ Iterative algorithm: successive approximations  $heta_1, heta_2, \dots$
- Standard approach Gradient Descent:

$$\theta_{n+1} = \theta_n - \epsilon_n \nabla z(\theta_n)$$

for some deterministic sequence  $\epsilon_n$ .

- Assume that we cannot evaluate  $\nabla z(\theta)$  directly.
- Available  $Y_n$  "close to"  $\nabla z(\theta)$ .

  In the Robbins-Monro-algorithm, see Robbins & Monro (1951), one assumes

$$\mathbf{Y}_n = \nabla z(\theta) + \epsilon$$

with  $\mathsf{E}(\epsilon) = \mathbf{0}$ .

Iteration:

$$\theta_{n+1} = \theta_n - \epsilon_n \mathbf{Y}_{n+1},$$

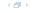

### How to choose $\epsilon_n$ ?

$$\boldsymbol{\theta}_{n+1} = \boldsymbol{\theta}_n - \epsilon_n \mathbf{Y}_{n+1}$$

Requirements on  $\epsilon_n$ 

► To be able to reach any point:

$$\sum_{n=0}^{\infty} \epsilon_n = \infty$$

(assuming  $E Y_n$  is bounded)

▶ To get convergence of  $\theta_n$ , need

$$\epsilon_n \rightarrow 0$$

(assuming  $Var(Y_n) \not\rightarrow 0$ ):

Canonical choice:  $\epsilon_n = an^{-\delta}$  for some  $0 < \delta \le 1$  and some a > 0.

### How can one obtain $Y_n$ ?

Some options for  $z(\theta) = E(f(\mathbf{X}, \theta))$ :

▶ finite differences (Kiefer-Wolfowitz algorithm, Kiefer & Wolfowitz (1952)): Let  $M(\theta)$  be such that  $E(M(\theta)) = z(\theta)$ 

$$Y_{n,i} = \frac{M(\theta + c_n) - M(\theta - c_n)}{2c_n}$$

Infinitesimal Perturbation Analysis (IPA)
Main Idea: often  $\frac{\partial}{\partial \theta}z(\theta) = \frac{\partial}{\partial \theta} E(f(\mathbf{X}, \theta)) = E(\frac{\partial}{\partial \theta}f(\mathbf{X}, \theta))$ .
Define  $Y_n$  as Monte Carlo estimate of the RHS:

$$Y_n = \frac{1}{m} \sum_{i=1}^m \frac{\partial}{\partial \theta} f(\mathbf{X}^i, \boldsymbol{\theta})$$

where  $\mathbf{X}, \mathbf{X}^1, \dots, \mathbf{X}^m$  is iid.

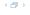

## Stochastic-Approximation - Example

based on (Asmussen & Glynn, 2007, Section VIII 5a)

Minimise

$$z(\theta) = \mathsf{E}[\mathsf{max}(\theta X_1 + X_2, (1 - \theta)X_3)],$$

where  $X_i \sim Gamma(2, 2/i), i = 1, ..., 3$  are independent. (the correct minimiser is 0.625)

► Estimate  $z'(\theta_n)$  by MC simulation: Note  $z'(\theta) = E[g(X_1, X_2, X_3, \theta)]$ , where

$$g(x_1, x_2, x_3, \theta) = \begin{cases} x_1 & \theta x_1 + x_2 \ge (1 - \theta)x_3 \\ -x_3 & \text{otherwise} \end{cases}$$

Use the estimator

$$Y_n = \frac{1}{m} \sum_{i=1}^m g(X_1^i, X_2^i, X_3^i, \theta)$$

where  $X_i^i \sim X_i$ , j = 1, ..., 3, i = 1, ..., m are independent

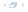

### Stochastic-Approximation - one run

$$m = 10$$
,  $\epsilon_n = n^{-\delta}/10$ ,  $\theta_0 = 0.4$ 

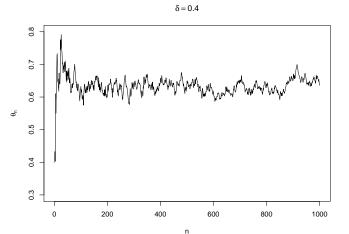

## Stochastic-Approximation - Sensitivity to $\theta$

#### Same parameters as before

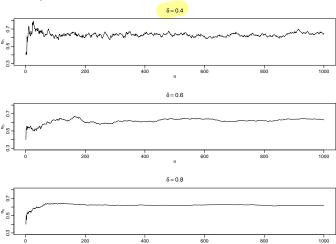

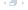

### Stochastic Approximation - Comments

- Very general class of algorithms related to stochastic control.
- Several Parameters need tuning (best done on a case by case basis)
  - ► How many samples m to take at each step? Should m depend n?
  - What  $\epsilon_n$  to use?
- A lot of theoretical work has been concerned with establishing theoretical properties of these algorithms. Main idea:
  - Relate the sequence the sequence  $\theta_n$  to the solution  $\theta(t)$  of the deterministic dynamical system

$$\frac{\partial}{\partial t}\theta(t) = -\nabla z(\theta(t))$$

and use martingale theory to analyse the differences. See e.g. Kushner & Yin (2003) for details.

► A shorter introduction can be found in e.g. Asmussen & Glynn (2007).

### Part VI

# **Appendix**

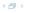

## Topics in the coming lectures:

- MCMC methods
- Bootstrap
- ▶ Particle Filtering

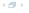

 Imperial College
 Axel Gandy
 Appendix
 61

#### References I

- Asmussen, S. & Glynn, P. W. (2007). Stochastic Simulation Algorithms and Analysis. Springer.
- Dempster, A. P., Laird, N. M. & Rubin, D. B. (1977). Maximum likelihood from incomplete data via the em algorithm. *Journal of the Royal Statistical Society*. *Series B (Methodological)* 39, 1–38.
- Efron, B., Hastie, T., Johnstone, I. & Tibshirani, R. (2004). Least angle regression. *The Annals of Statistics* **32**, 407–451.
- Kiefer, J. & Wolfowitz, J. (1952). Stochastic estimation of the maximum of a regression function. The Annals of Mathematical Statistics 23, 462–466.
- Kushner, H. J. & Yin, G. (2003). Stochastic Approximation and Recursive Algorithms and Recursive Algorithms and Applications. Springer.
- McLachlan, G. J. & Krishnan, T. (2008). The EM Algorithm and Extensions. Second ed., Wiley.
- Ng, S. K., Krishnan, T. & McLachlan, G. J. (2004). The EM algorithm. In *Computational Statistics* (eds. J. Gentle, W. Härdle & Y. Mori), chap. II.5, 137–168, Springer.

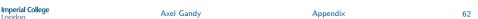

< A ▶

#### References II

- Robbins, H. & Monro, S. (1951). A stochastic approximation method. *The Annals of Mathematical Statistics* **22**, 400–407.
- Tibshirani, R. (1996). Regression shrinkage and selection via the lasso. *Journal of the Royal Statistical Society. Series B (Methodological)* **58**, 267–288.
- Wu, C. F. J. (1983). On the convergence properties of the em algorithm. *The Annals of Statistics* 11, 95–103.

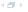

 Imperial College
 Axel Gandy
 Appendix
 63